Start\_częst: 0.099999 MHz; Stop\_częst: 99.999000 MHz; Krok: 99.999 kHz Próby: 1000; Przerwanie: 0 uS

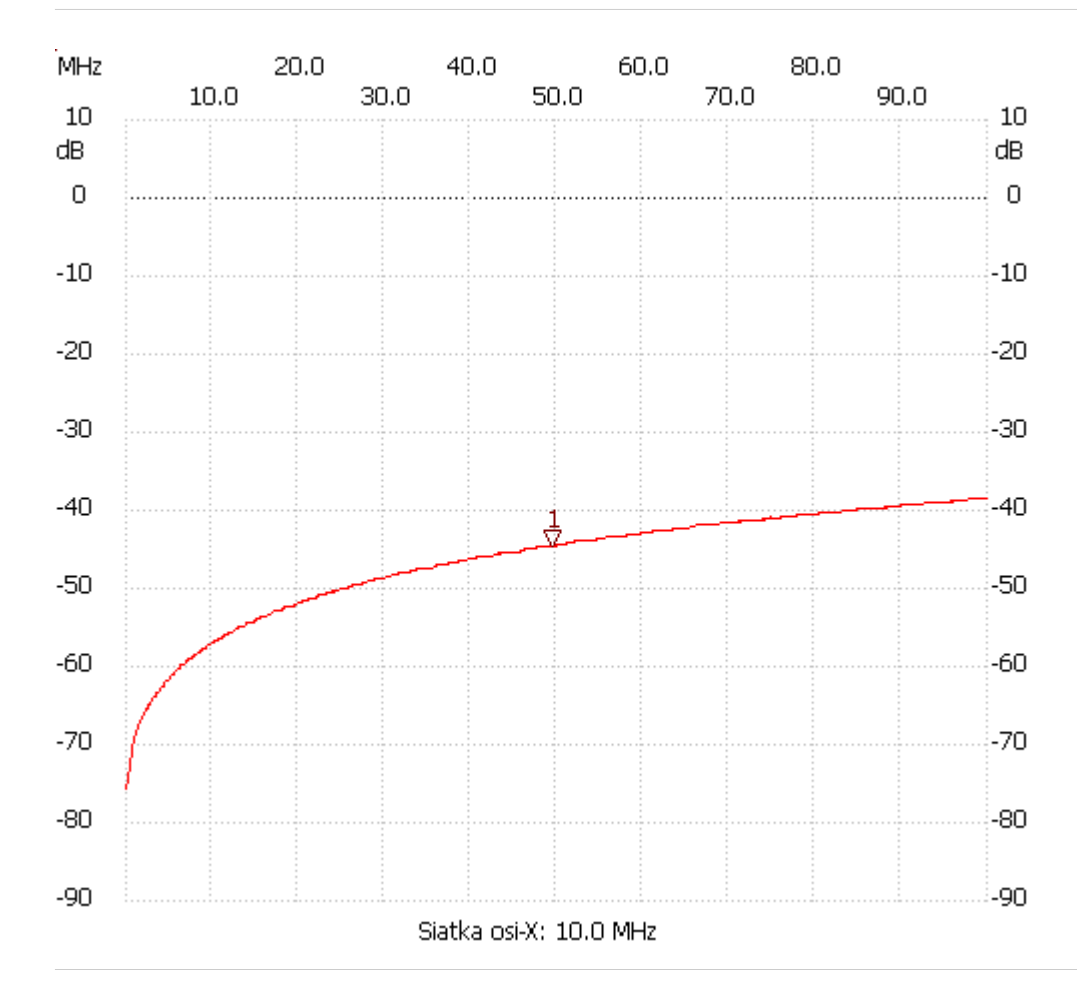

no\_label

Kursor 1: 49.599504 MHz Kanał 1: -44.52dB --------------------- Kanał 1

max :-38.35dB 99.899001MHz

min :-75.73dB 0.099999MHz

---------------------